#### **This presentation is more than one year old. Some parts may be outdated.** You can find the latest information here: **<https://www.frogans.org/en/resources/overview/access.html>**

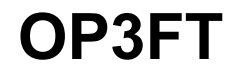

### Frogans Technology Overview for Registrars

### Stéphane Van Gelder Frogans project Ambassador

ICANN 50 - June 24, 2014 – London 1

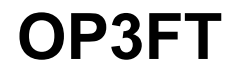

## What is the Frogans technology?

### Frogans technology: A new software layer on the Internet

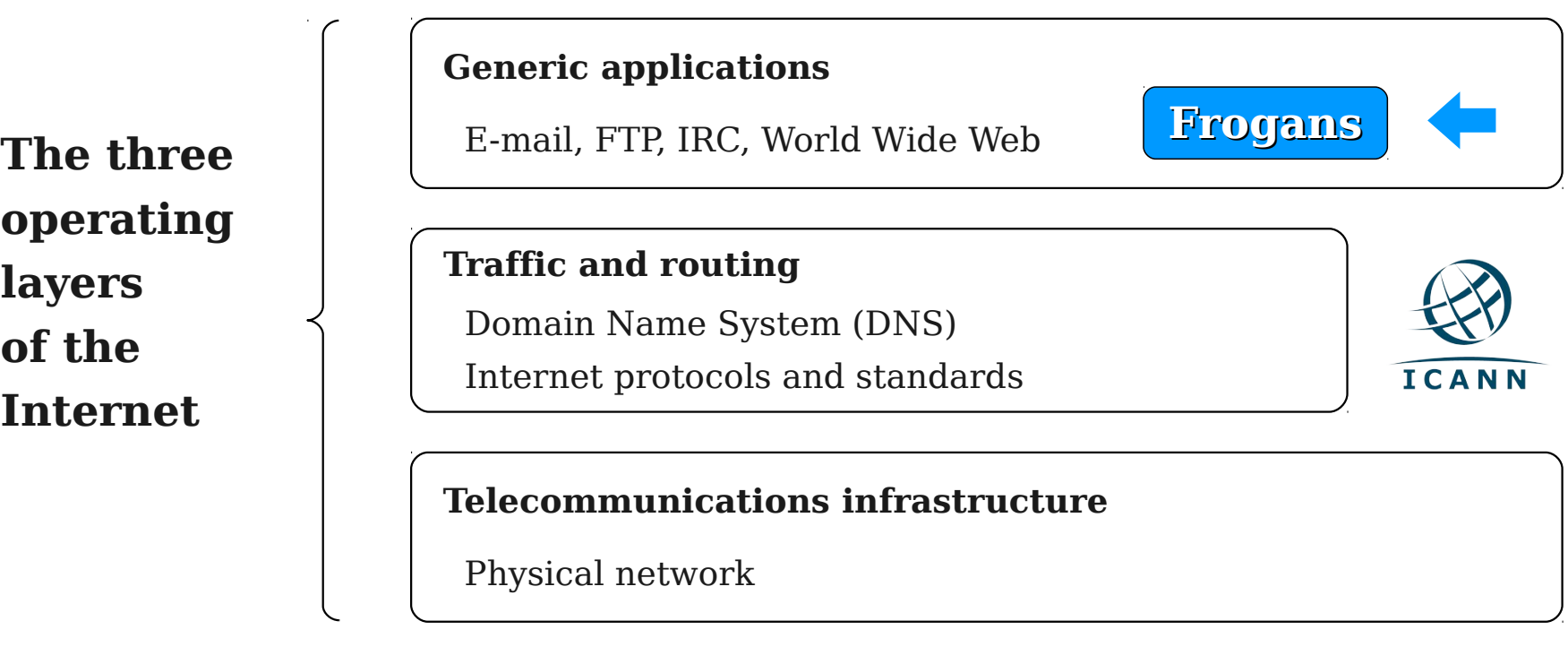

- A new step in the development of the Internet
- Allows the introduction of Frogans sites
- Uses the .frogans gTLD delegated by ICANN in order to function

### Frogans sites: A new format for publishing content online

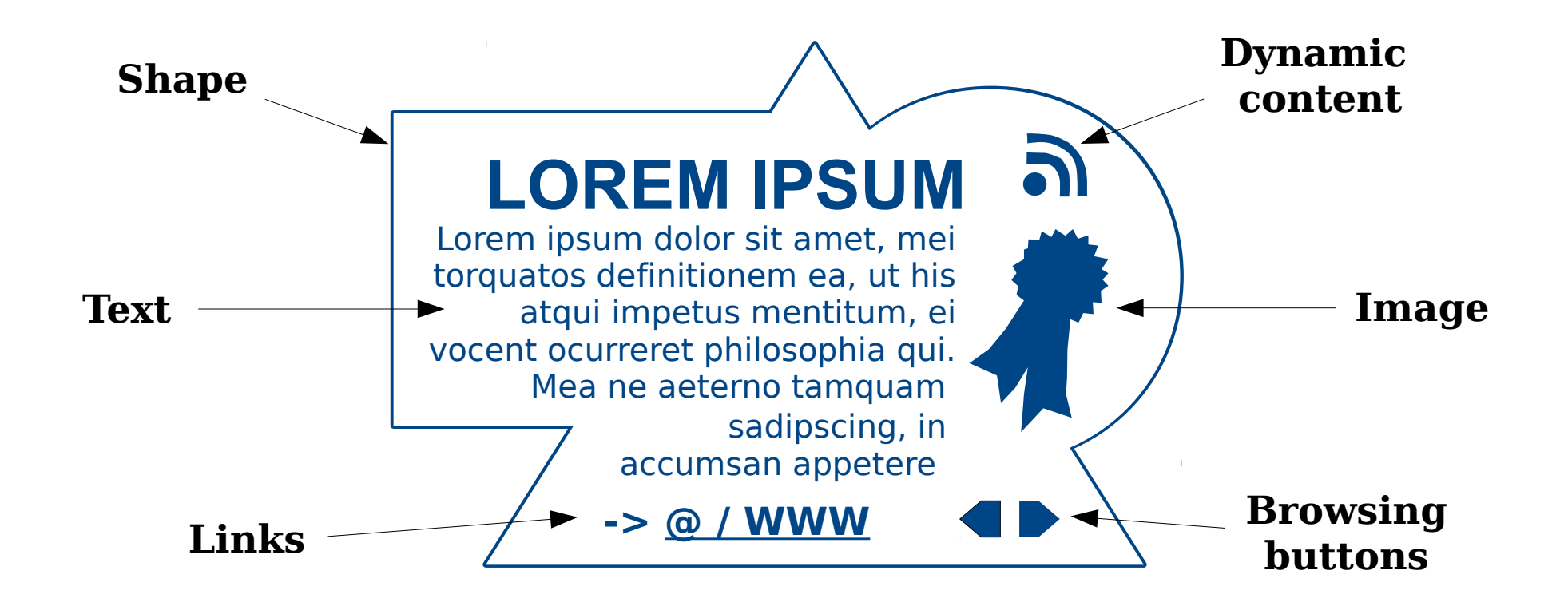

- **Secure**
- Smaller in size and weight
- Open to the creativity of publishers all around the world

### Frogans Player: A new browser for Frogans sites

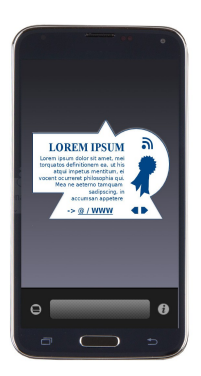

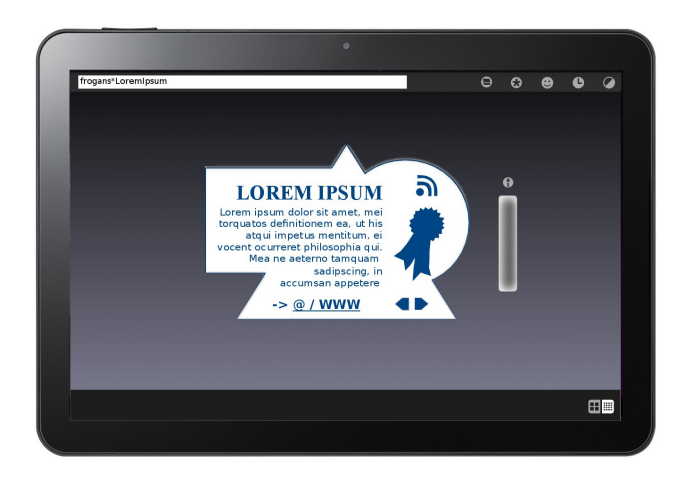

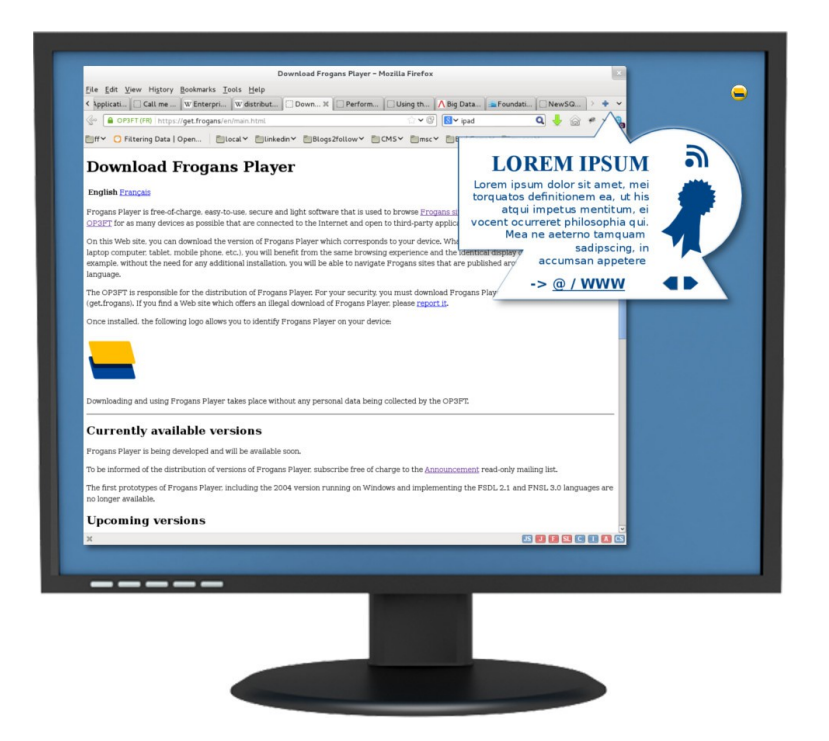

- Same browsing experience and identical display on all devices
- Downloadable free of charge from the OP3FT
- Respectful of end-user privacy

### Frogans addresses: New identifiers for Frogans sites

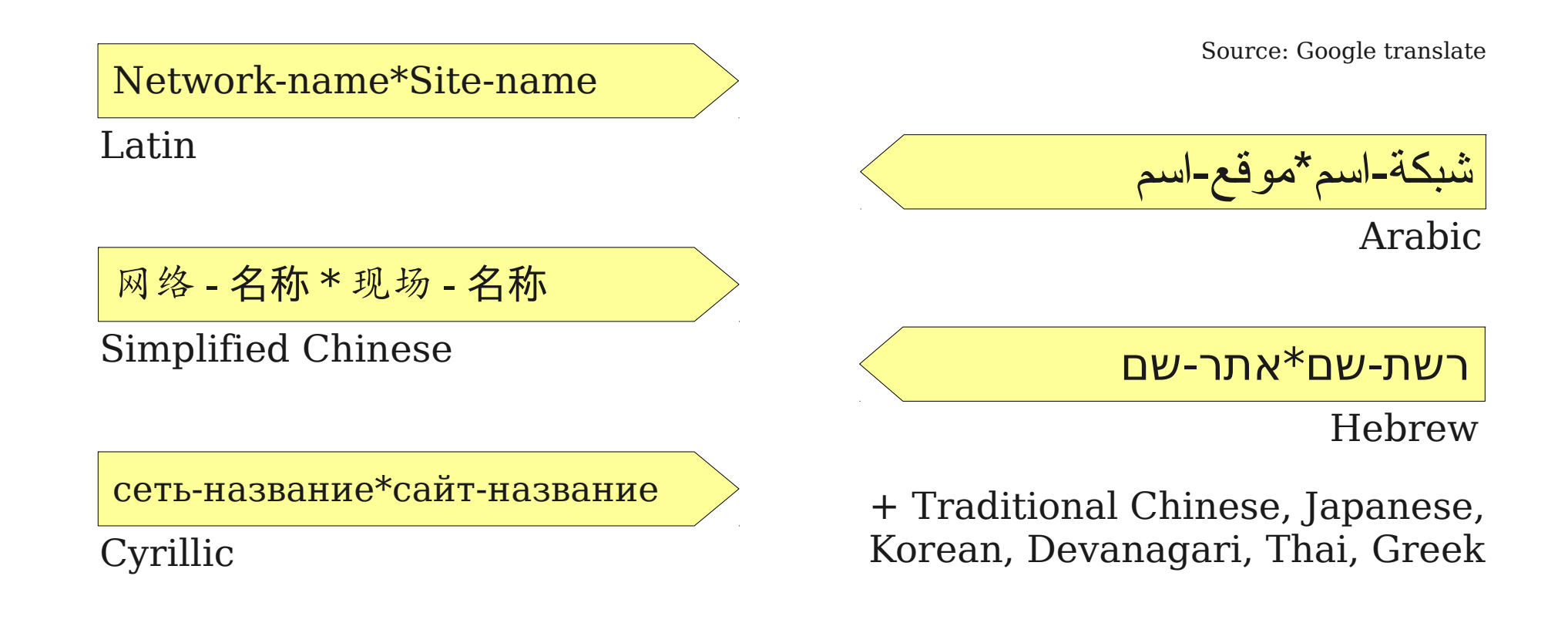

- Short and simple pattern
- Supports writing systems from all around the world
- Easily distinguishable thanks to the Asterisk character

#### Frogans networks: Sets of Frogans addresses

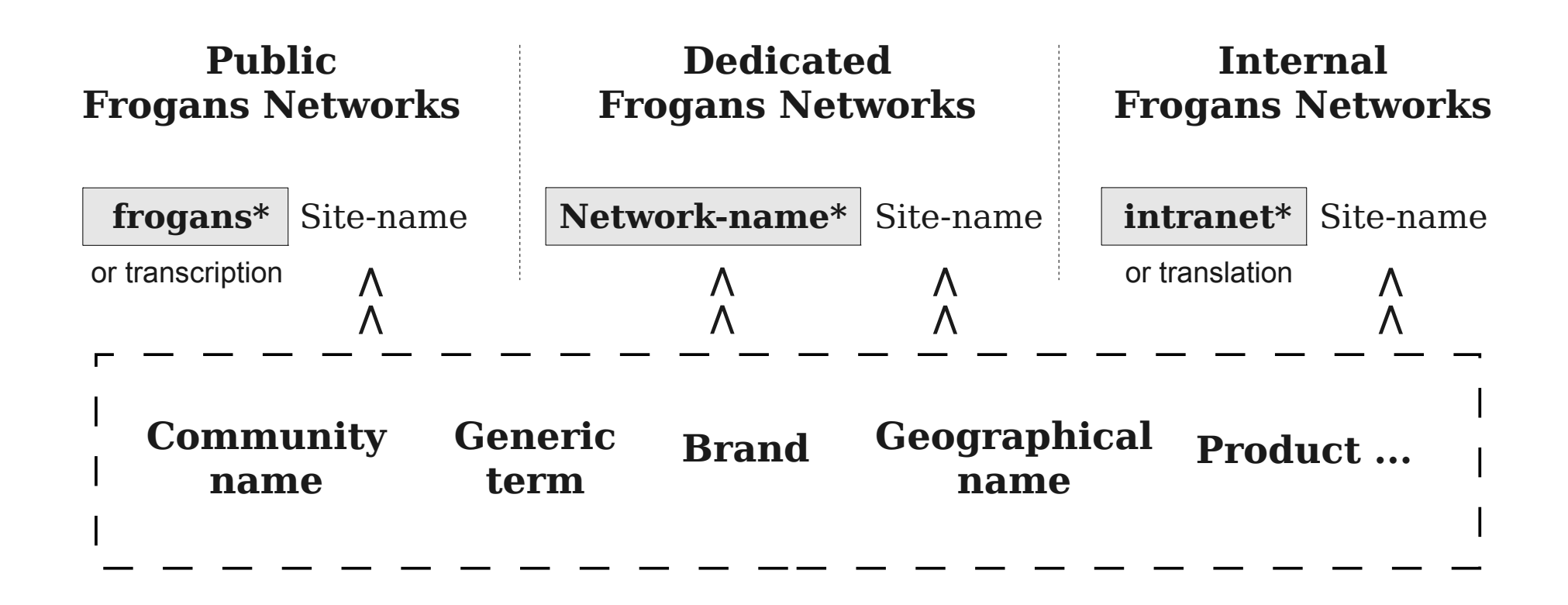

- Three types of Frogans network: public, dedicated and internal
- Customizable network names on dedicated Frogans networks
- Publication of Frogans sites on intranets using internal Frogans networks

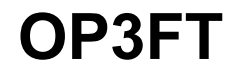

### The Frogans ecosystem

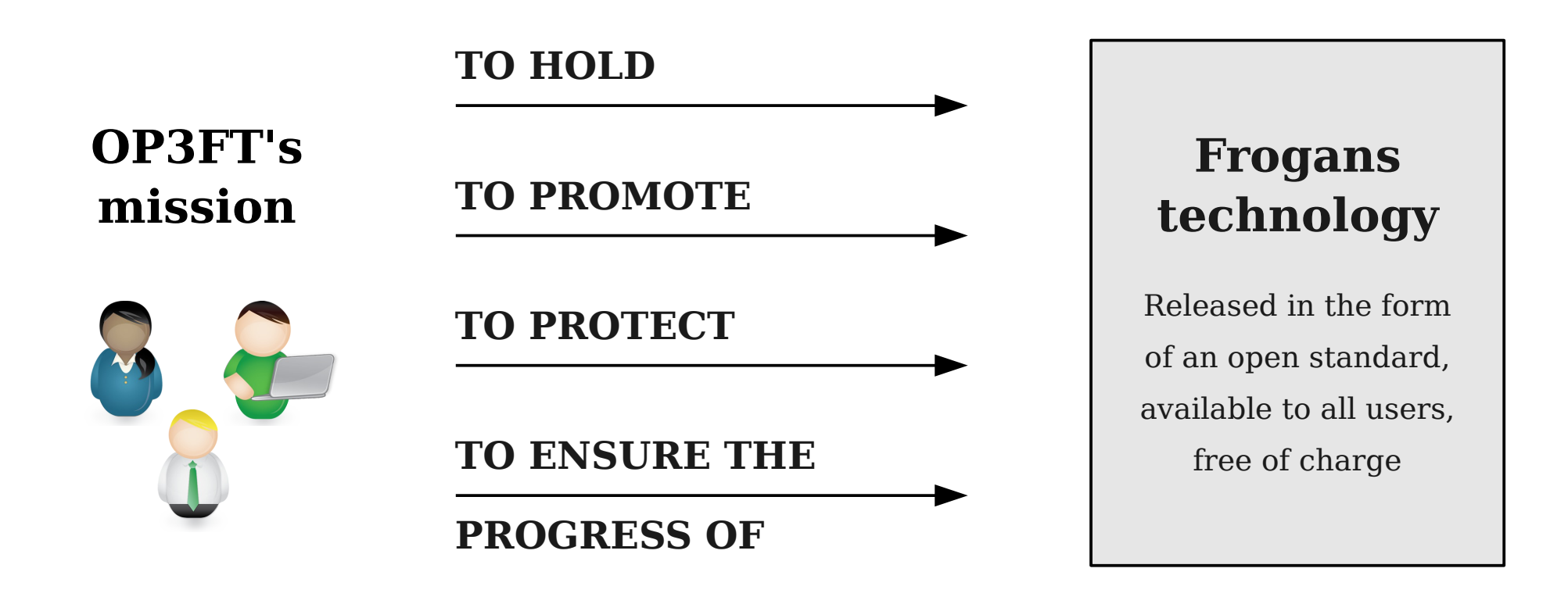

- A non-profit organization established in Paris, France
- Develops the Frogans technology in the public interest
- Responsible for policy development

### Frogans Core Registry (FCR): a centralized database

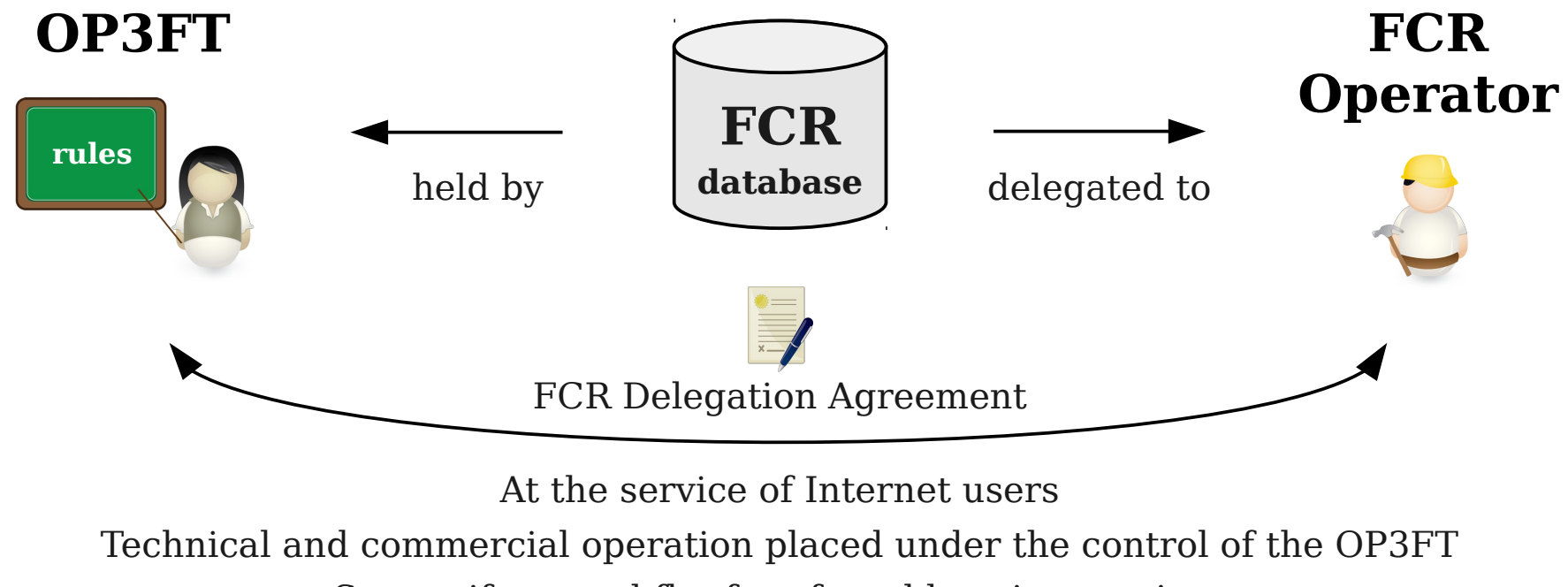

Sets uniform and flat fees for addressing services

- Contains all registered Frogans addresses and Frogans networks
- Operated by a commercial entity under a delegation contract with the OP3FT
- Database belongs to the OP3FT

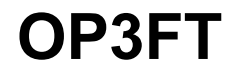

## Getting involved as a registrar

### Registration of Frogans networks and Frogans addresses

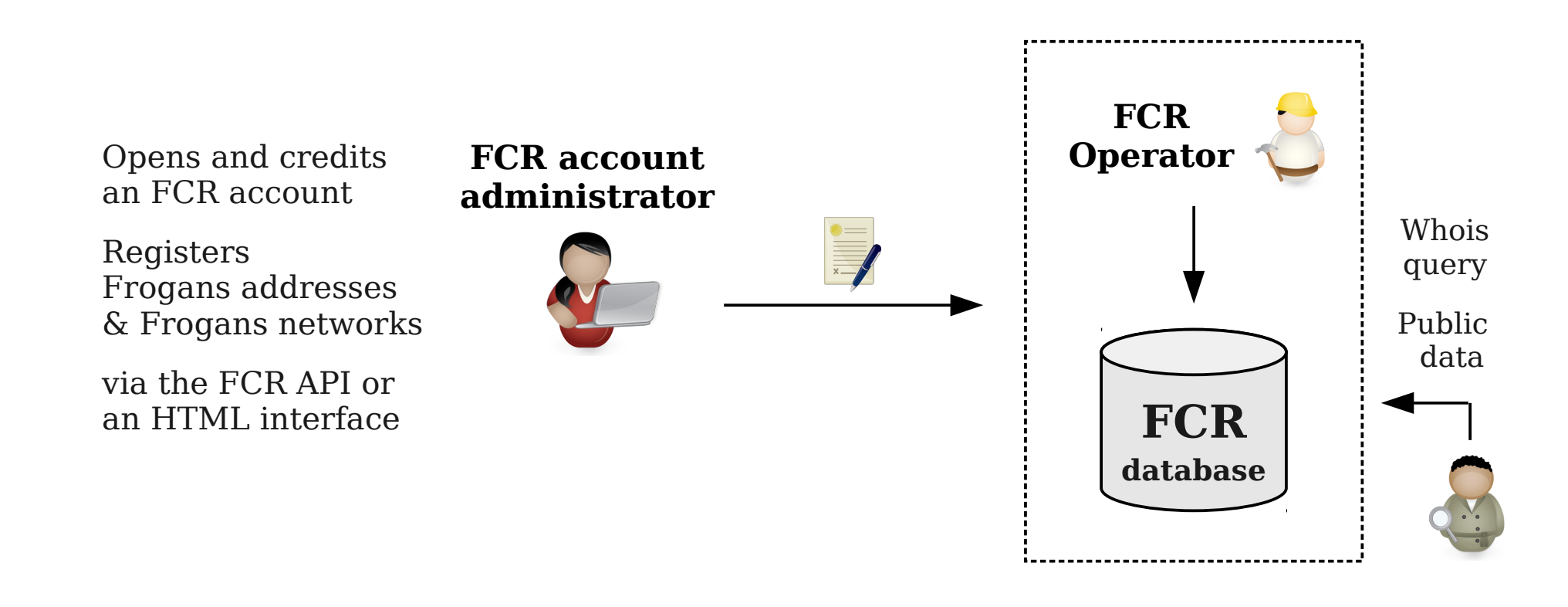

- No accreditation required
- No set-up fee
- No DNS management (handled directly by FCR Operator)

#### Next steps

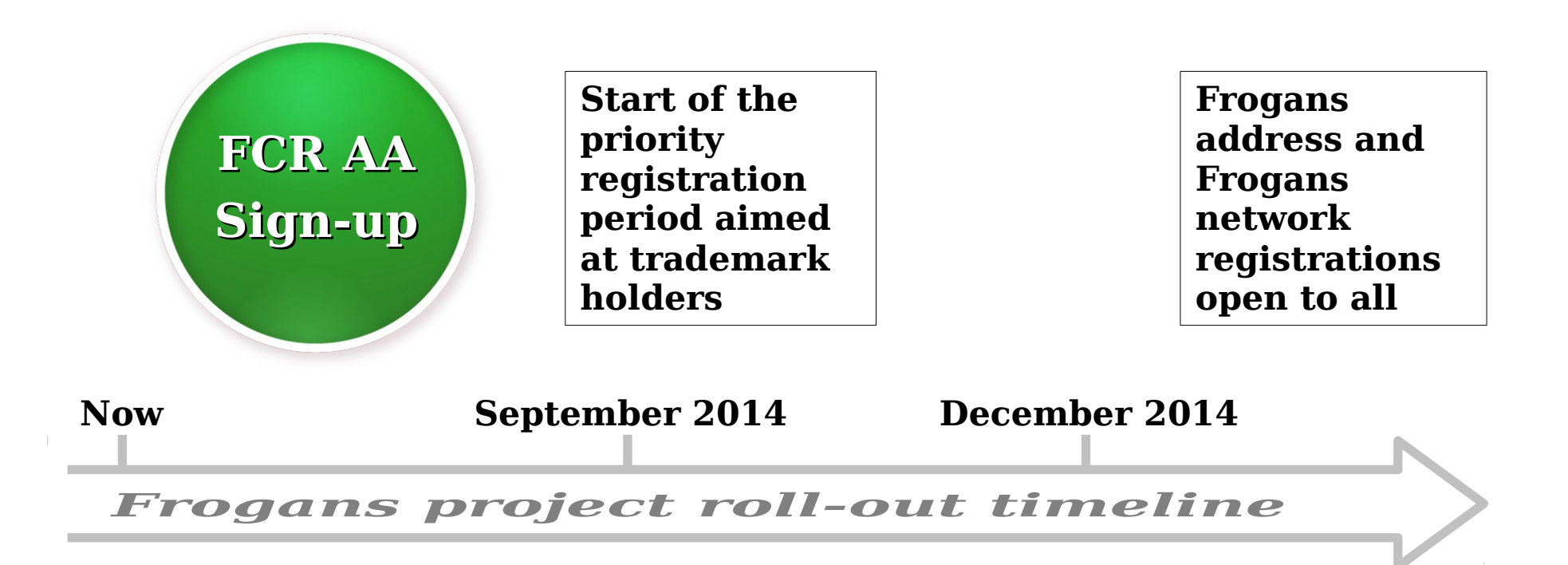

#### Your contacts

- Stéphane VAN GELDER, Frogans project Ambassador, OP3FT [svg@milathan.com](mailto:svg@milathan.com)
- Romuald HUON, Head of Ecosystem Development, OP3FT [romuald.huon@ext.op3ft.org](mailto:romuald.huon@ext.op3ft.org)

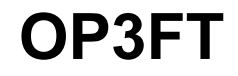

# Thank you

Stéphane Van Gelder Frogans project Ambassador [svg@milathan.com](mailto:svg@milathan.com)

### Links

- The official Web site of the Frogans technology: <https://www.frogans.org/>
- The Frogans Technology Conference: <https://conference.frogans.org/>
- Using the .frogans gTLD: <https://nic.frogans/>
- International Frogans Address Pattern (IFAP) technical specification: <https://www.frogans.org/en/resources/ifap/access.html>
- The Web site of the FCR Operator: <https://fcr.frogans/>
- The UDRP-F and its Rules of procedure: <https://www.frogans.org/en/resources/udrpf/access.html>
- The Frogans technology mailing lists: <https://lists.frogans.org/>